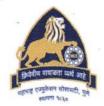

# **GARWARE COLLEGE OF COMMERCE (AUTONOMOUS)**

Empowering generations since 1967...

NAAC Re-Accredited 'A' Grade (CGPA 3.45)

Best College Award by Savitribai Phule Pune University

Dr. Kishor S. Desarda Principal Karve Road, Deccan Gymkhana, Pune - 411004, (India) Phone: Office 020-41038300

Principal: 020-41038301 Website: www.gcc.mespune.in

E-mail: Office : office.gcc@mespune.in Principal : ksd.gcc@mespune.in

[Univ. I.D. No.: PU/PN/C/018/(1967)] ● AISHE Code: C - 41864 ● U-DISE Code: 27251401523 ● Jr. College Code: 11.11.002

Date:29/06/2024

# **Notice**

# For

# F.Y.B. Com(NEP) FIRST COME FIRST SERVE 2024-25 **Admission Procedure**

1. We have completed 3 rounds of admissions and only a few seats are available. These remaining seats will be filled by category wise "First Come First Serve basis" only.

| Vacant seat Category         | %           |
|------------------------------|-------------|
| OPEN                         | 60% & above |
| OBC                          | 50% & above |
| NT-B                         | 40% & above |
| POTULWAD SHAILESH VYANKATESH | EWS 63.17%  |

Note: Please note that, only those students who have filled merit form will be eligible to fill in the admission form for this round.

Students from above chart should fill online admission form and take print out, come to College along with all necessary documents 01.7.2024 at 10.00am to 10.30am in Hall No. G7, Commerce Building.

- 1. Admission of the students will be made on the basis of verification of original documents. Students from First Come First Serve Round should fill online admission form from 29.6.2024 to 30.6.2024 till 11.59pm, otherwise his/her claim for admission will not be considered.
- 2. Those students who have missed to fill admission form for earlier rounds are also hereby given a chance to fill the form if they wish to.

It is mandatory to fill in the Anti-ragging form and enter the Application No. of that Antiragging form while filling college online admission form, the link for Anti-ragging Form is: http://antiragging.in.

Please go through the link https://gcc.mespune.in/wp-content/uploads/2024/06/Anti-Ragging-Form-240605 104540.pdf for guidance to fill in Anti - ragging form.

- Admission form will be available on college website (<a href="https://gcc.mespune.in/">https://gcc.mespune.in/</a>) from 29th June after 8:00 p.m. onwards.
- > Please see the fees chart attached with this notice.
- > Students must upload Std. XII Marks Statement (Original), Caste Certificate (If applicable), other necessary Documents (If Applicable).
- > ABC Id (Academic Bank of Credit) is compulsory for admission. The details of procedure of the ABC id is given at the end of the notice.

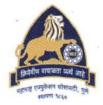

# **GARWARE COLLEGE OF COMMERCE (AUTONOMOUS)**

Empowering generations since 1967...

NAAC Re-Accredited 'A' Grade (CGPA 3.45)

Best College Award by Savitribai Phule Pune University

Dr. Kishor S. Desarda Principal Karve Road, Deccan Gymkhana, Pune - 411004, (India) Phone : Office 020-41038300

E-mail: Office : office.gcc@mespune.in Principal : ksd.gcc@mespune.in

Principal: 020-41038301 Website: www.gcc.mespune.in

[Univ. I.D. No.: PU/PN/C/018/(1967)] ● AISHE Code : C - 41864 ● U-DISE Code : 27251401523 ● Jr. College Code : 11.11.002

...2...

### > Admission Guidelines:

- 1. For securing the admission, students should fill the online admission form available on the College Website <a href="https://gcc.mespune.in">https://gcc.mespune.in</a> as per the prescribed dates.
- 2. Students should follow below given procedure for online admission form filling.
  - a) For Login Credentials, Clickon "Get Username and Password". Enteryour registered Email ID or Mobile No. After this you will get your login credentials via email or SMS which is selected by you.
  - b) From the left-hand side menu click on "Online Registration".
  - c) Edit Personal Details and Click on "Save & Next"
  - d) Edit Address Details and Click on "Save & Next"
  - e) Edit Photo and Signature Details and Click on "Save & Next"
  - f) Please upload the mentioned documents
  - g) Choose your optional subject preference (Maximum 3 Preferences)
    - **Step 1:** Student will be allotted only one major subject, for that students are expected to give three preferences from the given list of Major subjects.
    - **Step 2:** After giving the preferences, students should click Save.
    - After that, students should select the major group. Then select subject category. There are six subject categories under each major group. Students should add all the six categories and discipline one by one for each major group
    - **Step 3**: After adding all the subject categories under each major group, students should click on Save.
  - h) Check your form filled by you by Clicking on **PREVIEW** button, go back and make changes if required. IF no changes click on **CONFIRM** button. (If still any information is yet to be filled, then click Refresh on left hand.
  - i) Click on "**Print Application**" button. After taking the print out, student and parent should sign at underneath of the admission form and submit it along with the required documents to the college.
- 3. The documents will be verified by the admission committee.
- 4. After the verification of documents, the admission committee will approve the form
- 5. If the correct documents are not uploaded, the form will be rejected and the student will update the admission form again. To avoid this, students should upload the correct documents.
- 6. The optional subjects are available as per availability of seats. There are limited number of seats for each subject. If your chosen optional subject is not available the available optional subject will be allotted to you.
- 7. Students who are eligible for Freeship / Scholarship (SC / ST/ NT/ OBC/ SBC/EWS) / Concession in fees (STC /PTC /Ex-serviceman) shall pay the fees accordingly

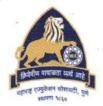

# **GARWARE COLLEGE OF COMMERCE (AUTONOMOUS)**

Empowering generations since 1967...

NAAC Re-Accredited 'A' Grade (CGPA 3.45)

Best College Award by Savitribai Phule Pune University

Dr. Kishor S. Desarda Principal Karve Road, Deccan Gymkhana, Pune - 411004, (India) Phone: Office 020-41038300

Principal: 020-41038301

Website: www.gcc.mespune.in

E-mail: Office : office.gcc@mespune.in Principal : ksd.gcc@mespune.in

[Univ. I.D. No.: PU/PN/C/018/(1967)] ● AISHE Code: C - 41864 ● U-DISE Code: 27251401523 ● Jr. College Code: 11.11.002

...3...

- 8. Students will get a message about the fees to be paid for the academic year 2024-25. Students are expected to pay fees on-line through payment gateway on the prescribed dates to confirm the admission.
- 9. Please see the subject group list at the end of notice for ready reference.

All the admissions will be given according to the reservation rules and regulations of Government of Maharashtra and Savitribai Phule Pune University.

## List of scanned documents required for on-line admission in jpeg format - (file size maximum 200kb.)

- 1. Adhar Card
- 2. Std. XII Marks Statement
- 3. Original Leaving Certificate
- 4. Caste Certificate (if applicable) (issued from Maharashtra State Authorities only)
- 5. Non-Creamy Layer Certificate (For NT, SBC and OBC category only)
- 6. Required documents claiming for Defence / Sports / Differently abled quota (If Applicable)
- 7. Income Certificate of 2022-23 issued by Tahasildar (For NT, SBC, EWS & OBC category only)
- 8. Nationalized Bank A/C first page photo (those who are availing GOI scholarships)
- 9. I-card size Photograph of the student
- 10. Signature of the student

or queries (If any), then please email to <a href="mailto:admission.gccgrant@mespune.in">admission.gccgrant@mespune.in</a>, Phone Number: 1) Landline: 41038300 between 11.00 am to 2.00 pm

(Dr. Umesh Bibave) College Admission Officer

(Dr. Kishor Desarda) Principal

SEE THE BELOW ATTACHEMNTS 1) ABC ID CREATION GUIDELINE 2) SUBJECT GROUP LIST 3) **FEE CHART** 

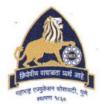

# **GARWARE COLLEGE OF COMMERCE** (AUTONOMOUS)

Empowering generations since 1967...

NAAC Re-Accredited 'A' Grade (CGPA 3.45)

Best College Award by Savitribai Phule Pune University

Dr. Kishor S. Desarda Principal Karve Road, Deccan Gymkhana, Pune - 411004, (India) Phone: Office 020-41038300

Principal: 020-41038301

E-mail: Office : office.gcc@mespune.in Principal : ksd.gcc@mespune.in

Website: www.gcc.mespune.in

[Univ. I.D. No.: PU/PN/C/018/(1967)] ● AISHE Code : C - 41864 ● U-DISE Code : 27251401523 ● Jr. College Code : 11.11.002

### See herebelow guidance how to creat ABC id

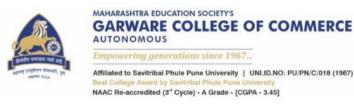

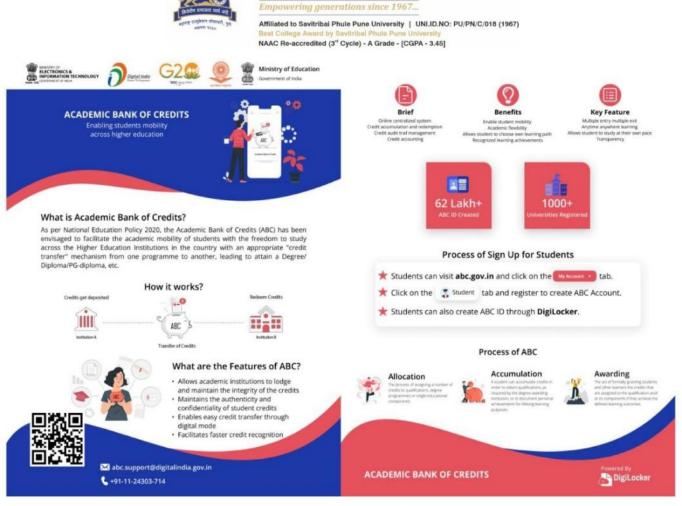

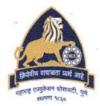

# **GARWARE COLLEGE OF COMMERCE** (AUTONOMOUS)

Empowering generations since 1967...

NAAC Re-Accredited 'A' Grade (CGPA 3.45)

Best College Award by Savitribai Phule Pune University

Dr. Kishor S. Desarda Principal Karve Road, Deccan Gymkhana, Pune - 411004, (India) Phone: Office 020-41038300

Principal: 020-41038301

E-mail: Office : office.gcc@mespune.in Principal : ksd.gcc@mespune.in

Website: www.gcc.mespune.in

[Univ. I.D. No.: PU/PN/C/018/(1967)] ● AISHE Code: C - 41864 ● U-DISE Code: 27251401523 ● Jr. College Code: 11.11.002

### M.E.S GARWARE COLLEGE OF COMMERCE ( AUTONOMOUS) F.Y.B.COM (NEP-2) SUBJECT GROUP FOR THE ACADEMIC YEAR 2024-25

SEMESTER-I

|                                | SUB.      |                   |              |                                                  |          | Subj               | ects & Credits    |                                                           |                |                      |              |                                         |
|--------------------------------|-----------|-------------------|--------------|--------------------------------------------------|----------|--------------------|-------------------|-----------------------------------------------------------|----------------|----------------------|--------------|-----------------------------------------|
| DIV.                           | GROUP     | 13.3621           | OR CORE (V1) |                                                  | vsc      | SC IKS             | GE/OE             | SEC                                                       | AEC            | VEC                  | cc           | Total Credits                           |
|                                | Α         | C.W.A -l (04)     | A/C-I (04)   | ECO-I (04)                                       |          | ECO-IKS (02)       | Maths -I(02)      | Eng-Soft Skill (02)                                       | Eng-I (02)     | EVS-I (02)           | $\Box$       | 22                                      |
|                                | В         | C.W.A -l (04)     | A/C-I (04)   | ECO-I (04)                                       | 100      | ECO-IKS (02)       | Maths -I(02)      | Marathi-Soft Skill (02)                                   | Eng-I (02)     | EVS-I (02)           | П            | 22                                      |
| Α                              | С         | BA-I (04)         | A/C-I (04)   | ECO-I (04)                                       | 127      | ECO-IKS (02)       | Maths -I(02)      | Eng-Soft Skill (02)                                       | Eng-I (02)     | EVS-I (02)           | $\Box$       | 22                                      |
|                                | D         | BA-I (04)         | A/C-I (04)   | ECO-I (04)                                       | 14.1     | ECO-IKS (02)       | Maths -I(02)      | Marathi-Soft Skill (02)                                   | Eng-I (02)     | EVS-I (02)           |              | 22                                      |
| _                              | Ε         | B & F-I (04)      | A/C-I (04)   | ECO-I (04)                                       |          | ECO-IKS (02)       | Maths -I(02)      | Eng-Soft Skill (02)                                       | Eng-I (02)     | EVS-I (02)           |              | 22                                      |
| В                              | F         | B & F-I (04)      | A/C-I (04)   | ECO-I (04)                                       |          | ECO-IKS (02)       | Maths -I(02)      | Marathi-Soft Skill (02)                                   | Eng-I (02)     | EVS-I (02)           | T            | 22                                      |
| С                              | G         | BE-I (04)         | A/C-I (04)   | ECO-I (04)                                       | 85.7     | ECO-IKS (02)       | Maths -I(02)      | Eng-Soft Skill (02)                                       | Eng-I (02)     | EVS-I (02)           | Ħ            | 22                                      |
|                                | н         | BE-I (04)         | A/C-I (04)   | ECO-I (04)                                       |          | ECO-IKS (02)       | Maths -I(02)      | Marathi-Soft Skill (02)                                   | Eng-I (02)     | EVS-I (02)           |              | 22                                      |
|                                | 1         | Mktg-  (04)       | A/C-I (04)   | ECO-I (04)                                       | -        | ECO-IKS (02)       | BRF -I(02)        | Eng-Soft Skill (02)                                       | Eng-I (02)     | EVS-I (02)           |              | 22                                      |
|                                | 1         | Mktg-  (04)       | A/C-I (04)   | ECO-I (04)                                       | -        | ECO-IKS (02)       | BRF -I(02)        | Marathi-Soft Skill (02)                                   | Eng-I (02)     | EVS-I (02)           | $\Box$       | 22                                      |
| D                              | к         | C.W.AI (04)       | A/C-I (04)   | ECO-I (04)                                       | -        | ECO-IKS (02)       | BRF-I(02)         | Eng-Soft Skill (02)                                       | Eng-I (02)     | EVS-I (02)           | $\top$       | 22                                      |
|                                | ı         | C.W.AI (04)       | A/C-I (04)   | ECO-I (04)                                       | -        | ECO-IKS (02)       | BRF-I(02)         | Marathi-Soft Skill (02)                                   | Eng-I (02)     | EVS-I (02)           | $^{\dagger}$ | 22                                      |
|                                | м         | B&F-I (04)        | A/C-I (04)   | ECO-I (04)                                       | -        | ECO-IKS (02)       | BRF-I(02)         | Eng-Soft Skill (02)                                       | Eng-I (02)     | EVS-I (02)           | $\top$       | 22                                      |
| -                              | N         | B&F-I (04)        | A/C-I (04)   | ECO-I (04)                                       | -        | ECO-IKS (02)       | BRF-I(02)         | Marathi-Soft Skill (02)                                   | Eng-I (02)     | EVS-I (02)           | $\Box$       | 22                                      |
| E                              | 0         | BLP-I (04)        | A/C-I (04)   | ECO-I (04)                                       | -        | ECO-IKS (02)       | BRF-I(02)         | Eng-Soft Skill (02)                                       | Eng-I (02)     | EVS-I (02)           | $\Box$       | 22                                      |
|                                | P         | BLP-I (04)        | A/C-I (04)   | ECO-I (04)                                       | 22.      | ECO-IKS (02)       | BRF-I(02)         | Marathi-Soft Skill (02)                                   | Eng-I (02)     | EVS-I (02)           | $\Box$       | 22                                      |
| See                            |           | tical Column name |              |                                                  |          | See below e        | xpansion of above | mentioned subject name w                                  | ith subject co | de                   |              | *************************************** |
| vsc                            |           | AL SKILL COURSE   | C.W.AI (04)  | Cost & Work                                      | s Accou  | nting - I (24BC1-A | 103)              | ECO-I (04)                                                | Economics (    | 24BC1-A102)          |              |                                         |
| E/OE                           | GENERIC/C | DPEN ELECTIVE     | BA-I (04)    | Business Ad                                      | ministra | tion - I (24BC1-A  | 104)              | ECO-IKS (02)                                              | ECO-1KS (24    | BC1-D102)            |              |                                         |
| SEC SKILL ENHANCEMENT COURSE   |           |                   | B & F-I (04) | B & F-I (04) Banking & Finance - I (24BC1-A105)  |          |                    | Maths -I(02)      | (02) Business Mathematics and Statistics - L (24BC1-G109) |                |                      |              |                                         |
| AEC ABILITY ENHANCEMENT COURSE |           |                   |              | ktg-I (04) Marketing Management - I (24BC1-A107) |          |                    |                   | (02) Business Regulatory Framework - I (24BC1-G110)       |                |                      |              |                                         |
| /EC                            |           | JCATION COURSE    |              |                                                  |          | eurship - I (24BC1 |                   |                                                           |                | skills (24BC1-H115)  |              |                                         |
| CC                             | CO-CURICU | JLLAR             |              |                                                  |          | ctice - I (24BC1-A | 108)              | Marathi-Soft Skill (02                                    |                |                      |              |                                         |
|                                |           |                   | A/C-I (04)   | -i (04) Accounting - I (24BC1-A101)              |          |                    |                   | English - 1 (2                                            |                |                      |              |                                         |
|                                |           |                   |              |                                                  |          |                    |                   | EVS-I (02)                                                | Environment    | Awareness Course - I | (24BC        | 1-J118)                                 |

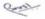

( Dr. Umesh Bibave) College Admission Officer

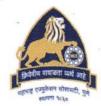

# **GARWARE COLLEGE OF COMMERCE** (AUTONOMOUS)

Empowering generations since 1967...

NAAC Re-Accredited 'A' Grade (CGPA 3.45)

Best College Award by Savitribai Phule Pune University

Dr. Kishor S. Desarda Principal Karve Road, Deccan Gymkhana, Pune - 411004, (India) Phone: Office 020-41038300

Principal: 020-41038301

E-mail: Office : office.gcc@mespune.in Principal : ksd.gcc@mespune.in

Website: www.gcc.mespune.in

[Univ. I.D. No.: PU/PN/C/018/(1967)] ● AISHE Code : C - 41864 ● U-DISE Code : 27251401523 ● Jr. College Code : 11.11.002

#### FOR GRANT UNIT

#### MES Garware College of Commerce (Autonomous), Pune -4 Fee Structure for the year 2024-25

|       | Revised Fee chart as per new SPPU circular no. 3 | 470, 10.07.202 | 2 & 168, 19.0 | 7.2022 (Final | ) 04.    | 06.2024  |
|-------|--------------------------------------------------|----------------|---------------|---------------|----------|----------|
| 5. N. | Particular / Class                               | F.Y. B.Com     | S.Y. B.Com    | T.Y. B.Com    | M.Com- I | M.Com-II |
| 1     | Paying (Maharashtra State Students)              | 10,135         | 6,935         | 7,090         | 11,315   | . 10,180 |
| 2     | GOIBC Scholarship / Freeship Students            | 6,515          | 3,375         | 3,530         | 5,985    | 4,850    |
| 3     | EWS / RSMS                                       | 8,935          | 5,735         | 5,890         | 8,315    | 7,180    |
| 4     | Ex - Serviceman                                  | 9,735          | 6,535         | 6,690         | 10,965   | 9,830    |
| 3     | Paying (Other than Maharashtra State Students)   | 11,735         | 8,285         | 8,440         | 14,565   | 13,180   |
| 4     | SAARC Students                                   | 11,085         | 8,285         | 8,440         | 13,915   | 13,180   |
| 5     | Outside India & N.R.I. Students                  | 12,435         | 9,635         | 9,790         | 16,915   | 16,180   |

#### **Optional Non Grant Subject Fee**

| s. N. | Particular / Class               | F.Y. B.Com | S.Y. B.Com | T.Y. B.Com | M.Com-! | M.Com-11 |
|-------|----------------------------------|------------|------------|------------|---------|----------|
| 1     | Hindi Optional Subject           | -          | 2,000      | -          |         |          |
| 2     | Computer Concepts & Applications |            | 2,000      | -          | -       |          |
| 3     | Vocational Taxation              |            | 4,000      | 4,000      |         |          |

#### Additional Fee for new entry

| 5. N. | Particular / Class                               | F.Y. B.Com | S.Y. B.Com | T.Y. B.Com | M.Com- I | M.Com- II |
|-------|--------------------------------------------------|------------|------------|------------|----------|-----------|
| 1     | CMLD*                                            | -          | 1,000      | 1,000      | -        | 1,000     |
| 2     | Medical Exam Fee                                 |            | 60         | 60         | -        |           |
| 3     | College Transfer Fee for new entry - S. Y. B.Com |            | 125        |            | -        | 125       |

Eligibility Fee & Equivalence Fee for new entry

| S. N. | Particular / Class                                                                       | F.Y. B.Com | S.Y. B.Com | T.Y. B.Com | M.Com-I | M.Com- II |
|-------|------------------------------------------------------------------------------------------|------------|------------|------------|---------|-----------|
| 1     | Within the State of maharashtra other University                                         |            | 1,000      | 1,000      | -       | -         |
| 2     | From Outside the State of Maharashtra                                                    |            | 1,250      | 1,250      | -       | -         |
|       | From any Foreign Country (Out of India) & (NRI/Foreign Citizen-Foreign National, P.I.O.) | 100        |            |            |         |           |

Cycle Stand Fee - Nil and Motorcycle Stand Fee Rs. 500=00 Car Parking not allowed to Students

> Principal MES Garware College of Commerce (Autonomous) Karve Road, Pune - 411 004